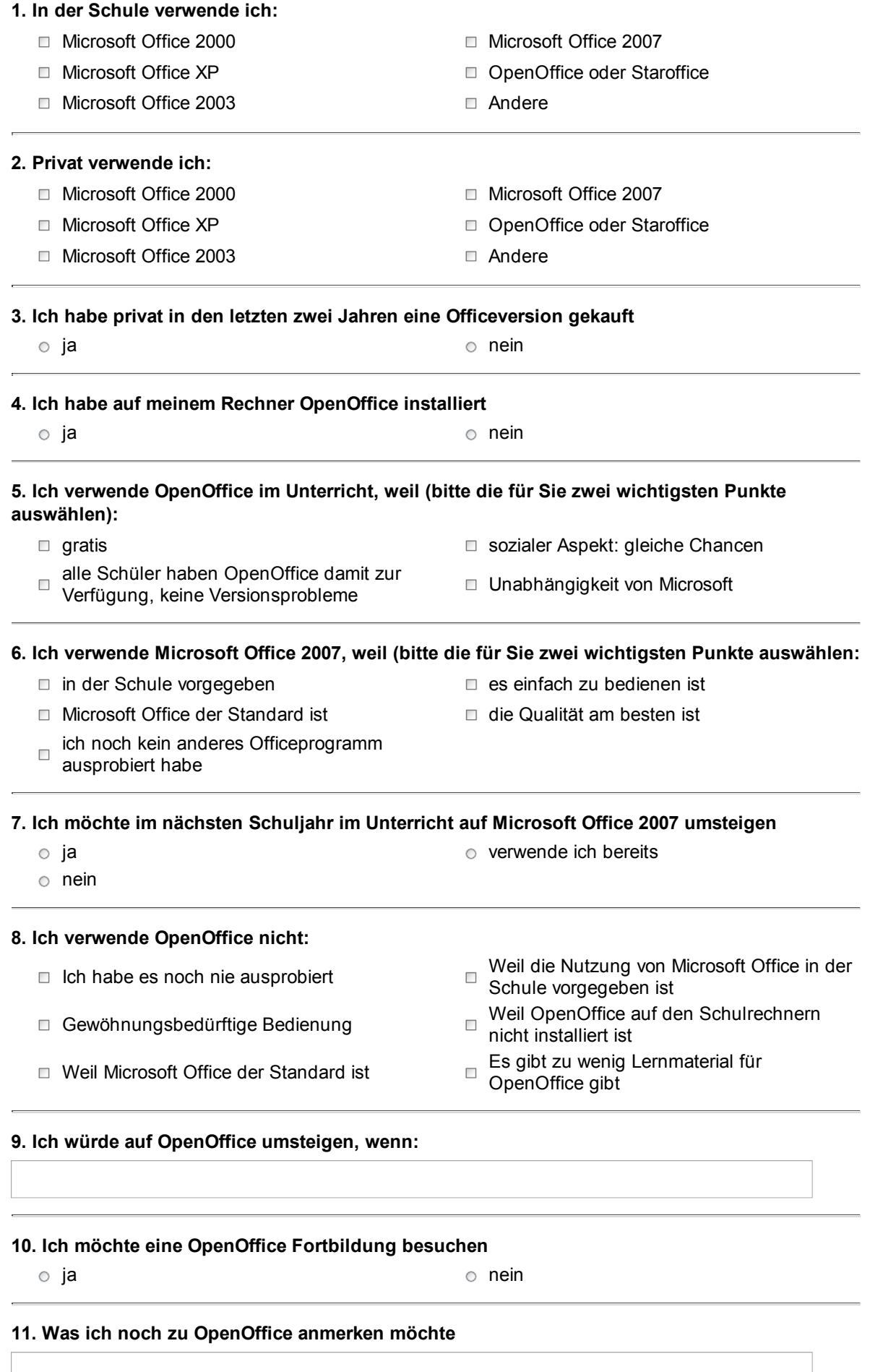

## 12. Ich verwende regelmäßig die Lernplattform Moodle

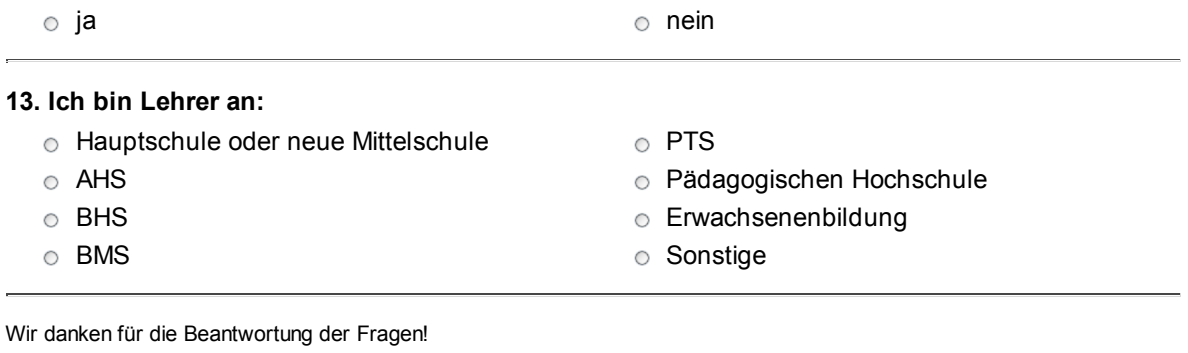

Abschicken Eingaben loeschen

Dieses Formular wurde mit GrafStat (Ausgabe 2009 / Ver 4.097) erzeugt. Ein Programm v. Uwe W. Diener 3/2009. Informationen zu GrafStat: http://www.grafstat.de